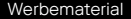

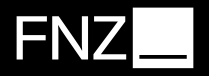

# Features für Depots

Entdecken Sie die Möglichkeiten!

- Auf Wunsch alle Dokumente papierlos und übersichtlich im Online-Postkorb erhalten
- Einrichtung von dynamischen Limits im Online-Portal
- Kostengünstige Anlage von Vermögenswirksamen Leistungen
- Einfache Entgeltabrechnung über das Konto flex (wenn vorhanden)
- Alle Funktionen des Online-Banking bequem mit der "FNZbanking" App nutzen

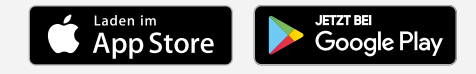

### Depots bei der FNZ Bank Depots auf einen Blick

In einem Depot bei der FNZ Bank können Sie Ihre Investmentfonds und Exchange Traded Funds (ETFs) verwahren. Sofern Ihr Depot mit einem Konto flex verknüpft ist, können Sie über dieses wahlweise auch einen Wertpapierkredit in Anspruch nehmen.

Darüber hinaus werden Ihnen weitere Features wie die Anlage von Spar- und Entnahmeplänen, Kombi- und Überlaufplänen sowie die Möglichkeit, Ihre Vermögenswirksamen Leistungen in einen Sparplan anzulegen, angeboten.

Zahlreiche Services stehen Ihnen im Online-Portal zur Verfügung. In Ihrem Online-Postkorb finden Sie aktuelle Informationen wie Depot- und Kontoauszüge, Kosteninformationen sowie Steuerbescheinigungen zum Download. Zudem haben Sie jederzeit den Überblick über die Wertentwicklung Ihrer Fonds sowie über alle Transaktionen. Mit der "FNZbanking" App können Sie diese Informationen auch mobil abrufen und bequem alle Online-Banking-Funktionen mit Smartphone und Tablet nutzen. Ebenso können Sie

Adressänderungen selbstständig online durchführen oder Freistellungsaufträge einrichten. Haben Sie einem Online-Zugang mit Transaktionsrecht, können Sie außerdem auch online Fondsanteile kaufen und verkaufen und mit der Limit Order die Sicherheit in Ihrem Depot erhöhen.

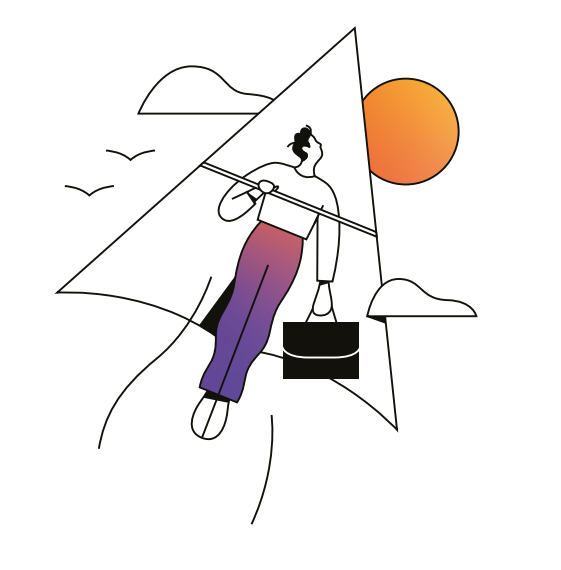

- Zugang zu rund 10.000 Fonds von mehr als 210 Kapitalverwaltungsgesellschaften
- Mehr als 1.500 FTEs von zehn FTE-Anbietern
- Kein Depotführungsentgelt für Kinder und Jugendliche unter 18 Jahren
- Einfache Einrichtung von Spar- und Entnahmeplänen (Sparpläne ab 10 Euro)
- Installation von Kombi- und Überlaufplänen für die gleichzeitige Besparung mehrerer Sparpläne mit nur einer Transaktion
- Verwahrung von Anteilbruchstücken
- Schnelle und bequeme Online-Orderabwicklung

### Entdecken Sie Ihre Möglichkeiten

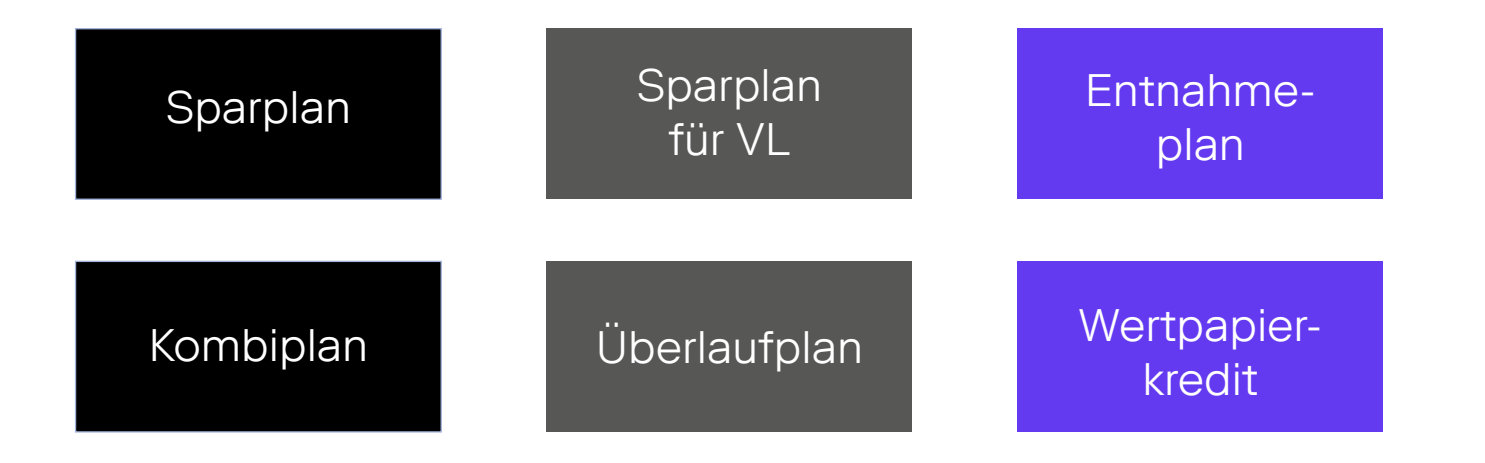

#### Risikohinweis

Eine Investition in Fonds/ETFs unterliegt bestimmten Risiken. Als mögliche Risiken kommen Kursschwankungs- und Kursverlustrisiken, Bonitäts- und Emittentenrisiken, Wechselkurs- oder Zinsänderungsrisiken in Betracht. Diese Risiken können einzeln und kumuliert auftreten.

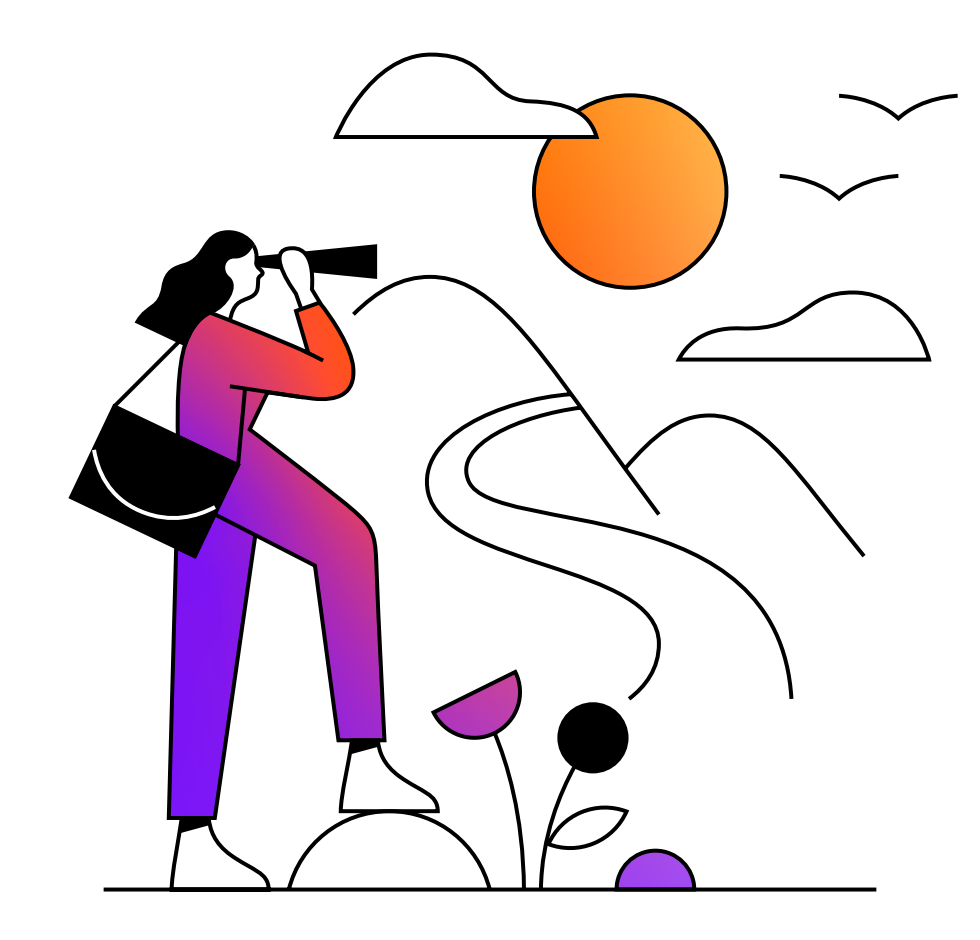

- Auswahl aus über 8.000 sparplanfähigen Fonds/ ETFs (Exchange Traded Funds)
- Sparpläne ab einer Sparrate von 10 Euro
- Individuelle und flexible Gestaltung der Sparraten
- Verkäufe aus dem Depot sind jederzeit möglich
- Vermögensaufbau stets im Griff mit der "FNZbanking" App

<sup>2</sup>Es gelten die allgemeinen und produktbezogenen Vertragsunterlagen für ebase Depots und Konten für Privatanleger bei der FNZ Bank SE sowie das Preis- und Leistungsverzeichnis für ebase Depots und Konten bei der FNZ Bank SE.

- Wertpapier-Sparverträge für Vermögenswirksame Leistungen (VL) möglich
- Kein Depotführungsentgelt für Kinder und Jugendliche unter 18 Jahren im Depot 4 kids<sup>2</sup>

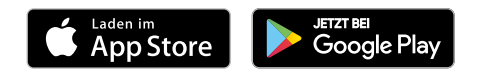

### Sparpläne im Überblick:

### Auf einen Blick

## Sparplan

Schaffen Sie jetzt schon eine Startgrundlage für die Zukunft Ihrer Kinder. Im Depot 4kids sind Kinder und Jugendliche unter 18 Jahren in jedem Preismodell vom Depotführungsentgelt befreit<sup>1</sup>.

Mit einem Fondssparplan haben Sie die Möglichkeit einfach und flexibel Vermögen aufzubauen. Zudem kann eine Geldanlage in Investmentfonds höhere Renditechancen als klassische Sparprodukte bieten. Denn neben den regelmäßigen Anlagen kann das angesparte Sparplanguthaben auch durch die direkte Reinvestition der Erträge und Ausschüttungen wachsen.

Bei der FNZ Bank stehen Ihnen über 8.000 sparplanfähige Fonds und ETFs aller Risikoklassen zur Auswahl. Sämtliche Sparpläne können bereits mit einer regelmäßigen Sparrate von nur 10 Euro angelegt werden. Das Spartempo können

Sie jederzeit variieren und z. B. monatlich oder vierteljährlich anlegen. Ihr Finanzvermittler bzw. -berater unterstützt Sie gerne bei Ihrer Entscheidung!

<sup>1</sup>Nach Vollendung des 18. Lebensjahres ist das Depotführungsentgelt regulär gemäß dem jeweils aktuell gültigen Preis- und Leistungsverzeichnis für ebase Depots und Konten bei der FNZ Bank SE zu entrichten.

#### Gut zu wissen:

# 20.330.50

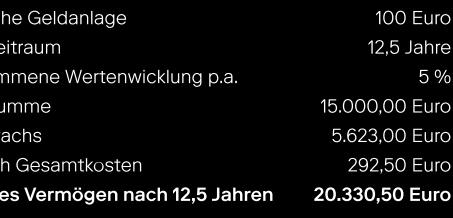

Fondssparpläne eignen sich besonders bei langen Laufzeiten, da hiermit Schwächephasen an den Aktienmärkten oftmals wieder ausgeglichen werden können. Sie können darüber hinaus vom sogenannten Durchschnittskosteneffekt (Cost-Average-Effekt) profitieren. Gerade für Kinder und junge Erwachsene sind Sparpläne daher eine attraktive Möglichkeit, frühzeitig mit dem Vermögensaufbau zu beginnen.

Dass sich Fondssparen schon ab einem frühen Zeitpunkt lohnen kann, zeigt eine einfache Beispielrechnung<sup>3</sup>. Bei gleicher Anlagesumme ist der Wertzuwachs höher, wenn der Anlagezeitraum länger ist. So hat Anna im Alter von 25 Jahren über 8.000 Euro mehr angespart als Paul, wie die nebenstehende Rechnung zeigt.

> <sup>3</sup> Quelle: eigene Berechnung. Die tatsächlichen Kosten können je nach Haltedauer und Kursentwicklung variieren. Die Angaben sind Schätzungen und können in Zukunft anders ausfallen.

## Früh sparen lohnt sich Unverbindliche Beispielrechnung³

Cost-Average-Effekt (Durchschnittskosteneffekt)

Bei Sparplänen werden unabhängig von der Börsensituation regelmäßig Fondsanteile gekauft. Bei niedrigen Kursen werden dadurch mehr, bei hohen Kursen dementsprechend weniger Fondsanteile erworben. Langfristig gesehen sinkt in der Regel hierdurch der durchschnittliche Kaufpreis des Fonds.

Anna 28.702,00 Monatliche Geldanlage 50 Euro Anlagezeitraum 25 Jahre Angenommene Wertenwicklung p.a. 5 % 15.000.00 Euro Anlagesumme 14.287.00 Euro **Wertzuwachs** Abzüglich Gesamtkosten 585,00 Euro Mögliches Vermögen nach 25 Jahren 28.702,00 Euro

Monatli Anlage: Angeno Anlage: Wertzu Abzügl Möglich

Paul

Millionen von Arbeitnehmern haben ein Anrecht auf Vermögenswirksame Leistungen (VL). Es handelt sich um freiwillige Geldleistungen des Arbeitgebers, die zusätzlich zum Arbeitslohn gezahlt werden. Bis zu 40 Euro können im Monat vermögenswirksam angelegt werden. Investiert in einen Fondssparplan bei der FNZ Bank können diese eine attraktive Anlageoption darstellen und einen zusätzlichen Grundstock zu Ihrer privaten Altersvorsorge schaffen. Bei der FNZ Bank können Sie aus zahlreichen VL-fähigen Investmentfonds für die Anlage Ihrer VL wählen. Die FNZ Bank ist außerdem einer der wenigen Anbieter am Markt, bei dem Sie Ihre Vermögenswirksamen Leistungen in einen ETF-Sparplan (ETFs – Exchange Traded Funds) anlegen können.

- Günstiges VL-Vertragsentgelt<sup>4</sup>
- Kein Vertragsentgelt für Kinder und Jugendliche unter 18 Jahren im Depot 4kids
- Vermögensaufbau stets im Griff mit der "FNZbanking" App

## Sparplan für VL

<sup>4</sup> Bitte beachten Sie das entsprechende jeweils aktuell gültige Preis- und Leistungsverzeichnis der FNZ Bank. Für Minderjährige wird seit dem 01.04.2016 kein Depotführungs- oder Vertragsentgelt berechnet bis zur Vollendung des 18. Lebensjahres.

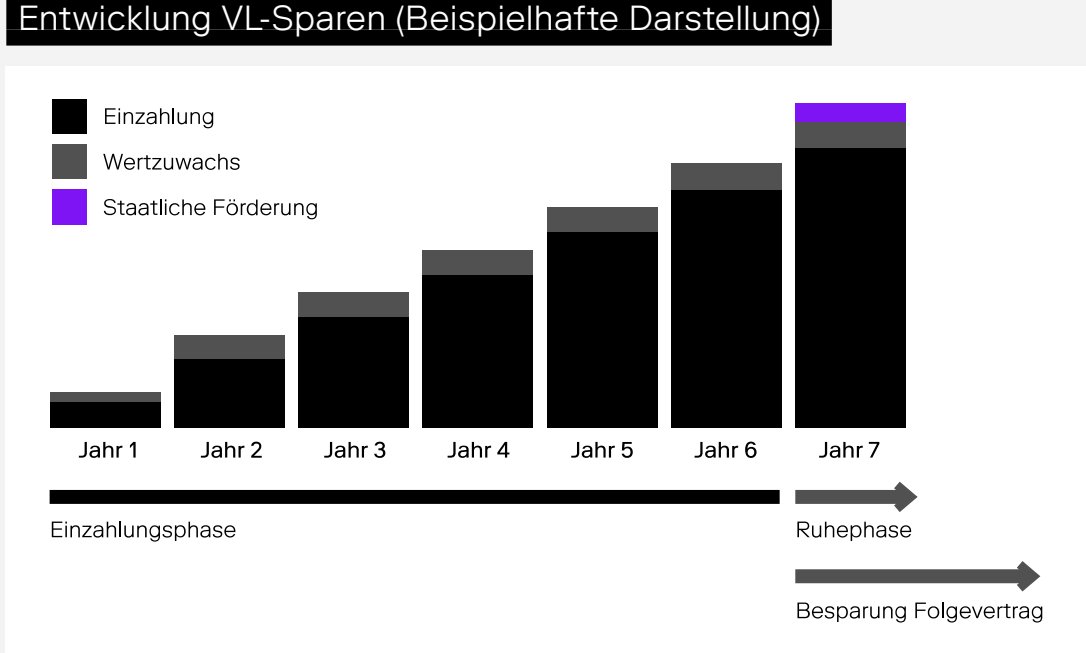

### VL-Sparpläne im Überblick:

- Auswahl aus über 2.000 Fonds/ETFs für die regelmäßige VL-Anlage
- Bis zu 2.880 Euro über die gesamte Laufzeit von Ihrem Arbeitgeber
- Nutzung des Cost-Average-Effekts
- Attraktive Renditechancen

## Entnahmeplan Beispielrechnung<sup>5</sup>:

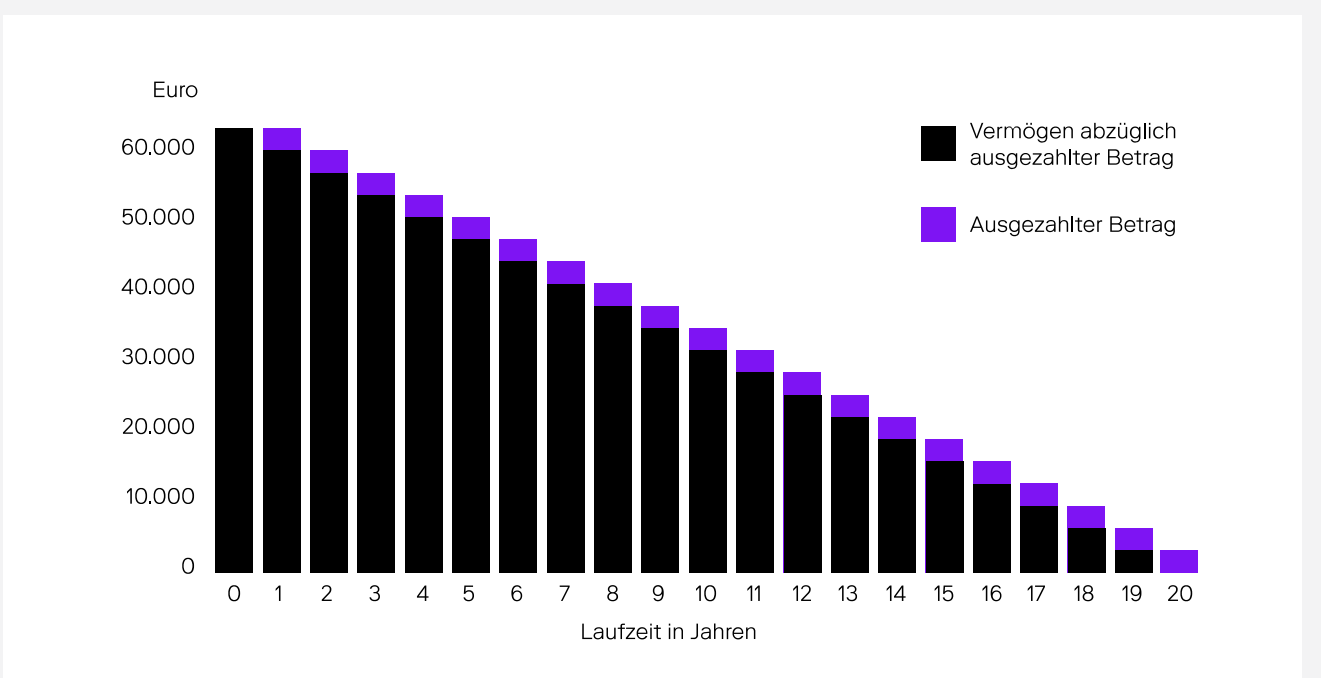

Mit einem Entnahmeplan bei der FNZ Bank haben Sie die Möglichkeit, Ihr Vermögen rentabel in Investmentfonds anzulegen und gleichzeitig regelmäßige Auszahlungen zu erhalten. Ganz gleich, ob Sie ein regelmäßiges Zusatzeinkommen erhalten wollen oder den Aufbau Ihrer Altersvorsorge vorantreiben wollen: Der Entnahmeplan bietet für beide Bedarfe eine gute Lösung.

Nach Einzahlung Ihres Vermögens entscheiden Sie sich für einen Auszahlungsbetrag in gewünschter Höhe sowie ein

Entnahmeintervall. Den Auszahlungsbetrag können Sie auf Wunsch auch erhöhen oder reduzieren und somit flexibel an Ihre Bedürfnisse anpassen. Je nach Auszahlungsintervall erhalten Sie die fest vereinbarte Auszahlung und erwirtschaftete Kursgewinne. Die um den Auszahlungsbetrag geminderte Anlagesumme verbleibt in Ihrem Depot und kann weitere Kursgewinne erwirtschaften. Auszahlungen erfolgen solange, bis die gesamte Anlagesumme und die Kursgewinne im Depot aufgebraucht sind.

- Auswahl aus rund 10.000 Fonds und ETFs (Exchange Traded Funds)
- Regelmäßige Auszahlungen
- Im Depot verbleibendes Geld arbeitet weiter und kann Kursgewinne erwirtschaften
- Individuelle und flexible Gestaltung von Entnahmeplänen
- Jederzeit Zugriff auf Ihr Vermögen über das Online-Portal

<sup>5</sup> Quelle: eigene Berechnung. Die tatsächlichen Kosten können je nach Haltedauer und Kursentwicklung variieren. Die Angaben sind Schätzungen und können in Zukunft anders ausfallen.

### Entnahmepläne im Überblick:

## Kombiplan

Der Kombiplan ist ein Produkt für Sie, wenn Sie eine Einmalanlage investieren wollen und sich gleichzeitig keine Gedanken über den richtigen Einstiegszeitpunkt machen möchten. Sie zahlen zu Beginn die gewünschte Anlagesumme in einen Fonds ein. Im Anschluss wird anhand regelmäßiger Sparraten aus diesem Fonds in bis zu zehn ausgewählte Zielfonds umgeschichtet. Das erfolgt so lange, bis Ihre Anlagesumme vollständig investiert ist.

- Timing-Risiko (Einstiegszeitpunkt) reduzieren
- Vom Durchschnittskosteneffekt (Cost-Average-Effekt) profitieren

## Im Überblick

Sie legen einen Betrag in einen von Ihnen ausgewählten Quellfonds an. Sie legen fest wie oft und in welcher Höhe in bis zu 10 Zielfonds umgeschichtet werden soll.

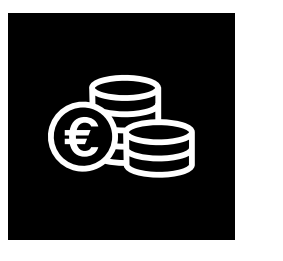

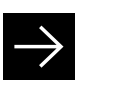

**Quellfonds** 

Durch die regelmäßige Umschichtung nutzen Sie den sogenannten Cost-Average-Effekt.

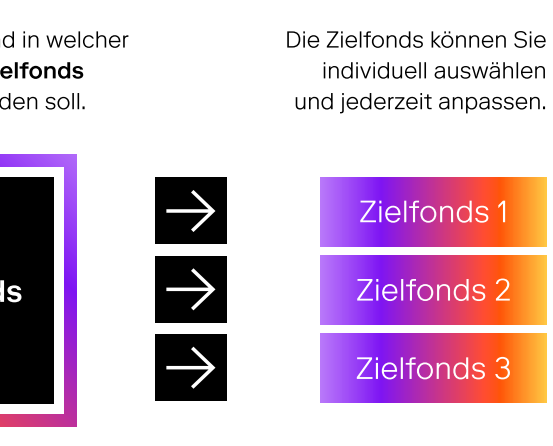

#### Einmalanlagen streuen und dadurch Risiken reduzieren

#### Auf einen Blick:

■ Mittel-/langfristig in mehrere Zielfonds (Portfolio) investieren, ohne ständig aktiv umschichten zu müssen

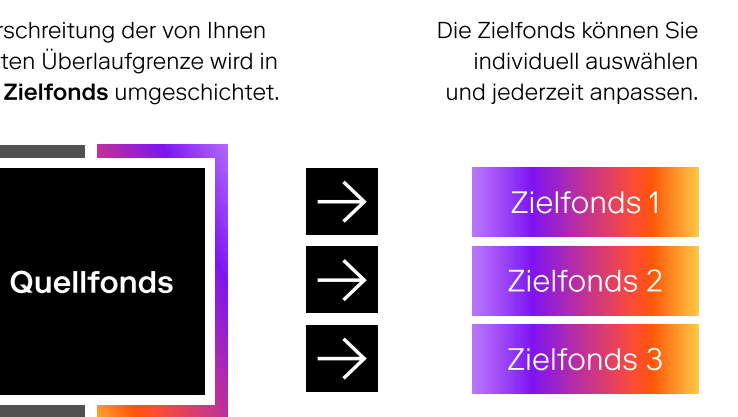

## Überlaufplan

Der Überlaufplan ermöglicht es Ihnen, verschiedene finanzielle Bedarfe mit nur einem Produkt abzudecken. Sie definieren zu Beginn eine feste Überlaufgrenze für Ihren Quellfonds. Anschließend zahlen Sie in diesen durch regelmäßige Sparraten oder Einmalanlage ein, bis die festgelegte Überlaufgrenze erreicht ist. Der Quellfonds stellt Ihre Liquiditätsreserve dar. Wird kurzfristig Geld benötigt, wird dieses in der Regel aus diesem Fonds entnommen. Über die Überlaufgrenze hinausgehende Einzahlungen werden automatisch in bis zu zehn von Ihnen ausgewählte Zielfonds umgeschichtet. Wird die festgelegte Überlaufgrenze im Quellfonds durch eine Entnahme unterschritten, wird zunächst der Quellfonds aufgefüllt, bis die Überlaufgrenze wieder erreicht ist.

## Im Überblick

#### Liquiditätsreserven bilden und weitere Sparziele verfolgen –

#### die 2-in-1-Lösung

#### Auf einen Blick:

- Festgelegte Überlaufgrenze regelt die Einzahlung in den Quellfonds und die Investition in die Zielfonds
- Bei kurzfristigem Geldbedarf können Sie auf den Quellfonds zurückgreifen, ohne Ihre mittel-/langfristigen Sparziele zu beeinflussen (Liquiditätsreserve)
- Automatisierte Prozesse führen zum Aufbau eines Portfolios, ohne ständig aktiv umschichten zu müssen

Sie sparen regelmäßig in einen von Ihnen ausgewählten Quellfonds.

Bei Überschreitung der von Ihnen festgelegten Überlaufgrenze wird in bis zu 10 Zielfonds umgeschichtet.

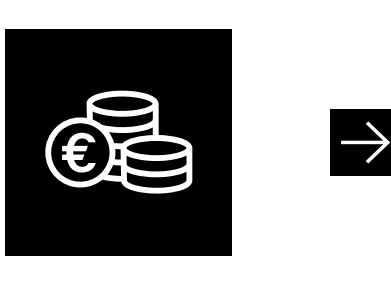

Der Betrag unterhalb der Überlaufgrenze Der Betrag oberhalb der Überlaufgrenze verbleibt im Quellfonds. wird in die Zielfonds aufgeteilt.

- 2. Wertpapierkredit beantragen: Klicken Sie im Online-Banking entweder den Menüpunkt Produkte > Wertpapierkredit oder direkt auf den Beleihungswert in den Depotinformationen zu Ihrem Depot und beantragen Sie Ihren Kreditrahmen (gewünschter Kreditrahmen bzw. max. Kreditrahmen7 ).
- 3. Kreditangebot erhalten: Die FNZ Bank prüft Ihre Anfrage und erstellt ein Kreditangebot über die von Ihnen beantragte Höhe. Der Darlehensvertrag mit allen vertraglichen Unterlagen wird in Ihrem Online-Postfach zur Verfügung gestellt.
- 4. Darlehen abschließen: Sobald wir den von Ihnen unterschriebenen Darlehensvertrag im Original erhalten haben, richten wir Ihnen sofort Ihr kostenloses Wertpapierkreditkonto mit dem vereinbarten Kreditrahmen ein.

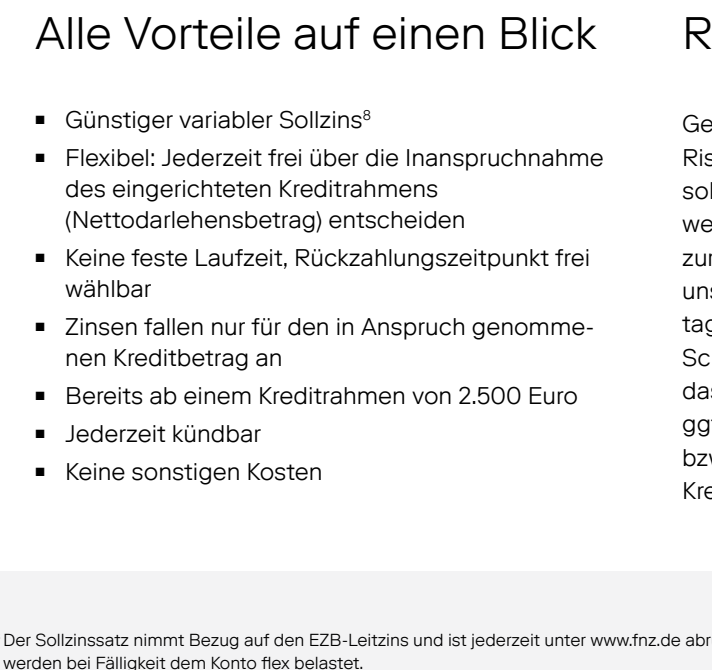

### Risikohinweis

eschäfte auf Kredit sind immer mit einem gewissen siko verbunden. Selbst wenn Sie risikofreudig sind. sollte ein bestimmter Rahmen nicht überschritten erden. Der aufgenommene Kredit muss in jedem Fall zurückgezahlt werden. Bitte beachten Sie, dass die bei ns als Sicherheit hinterlegten Wertpapiere einen gesaktuellen Kurswert haben, welcher den chwankungen an der Börse unterliegt. Für den Fall, ass die Kurse Ihrer Wertpapiere fallen, müssen wir gf. eine Verstärkung Ihrer Sicherheiten einfordern zw. können Sie als Kunde entscheiden, ob Sie Ihren edit tilgen oder Ihre Sicherheiten verstärken.

rufbar. Die Sollzinsen sind vierteljährlich zum Quartalsende fällig und

### Wertpapierkredit Das erwartet Sie

#### Schnell und unkompliziert zu Ihrem Wertpapierkredit<sup>6</sup>

1. Beleihungswert ermitteln: Ihren aktuellen Beleihungswert finden Sie im Online-Banking unter "Depotinformationen".

6 Voraussetzung: Online geführtes Investmentdepot und/oder Wertpapierdepot der bei der FNZ Bank mit mindestens drei Depotpositionen und Konto flex.

7 Ihr maximaler Kreditrahmen berechnet sich aus dem Beleihungswert Ihres Sicherheitenwertes abzüglich Risikoabschlag. Das Regelwerk zur Beleihungs wertermittlung finden Sie in den Bedingungen für den Wertpapierkredit.

## Online-Services

Im Online-Portal behalten Sie den Überblick über Ihre Depots und Konten. Die FNZ Bank bietet Ihnen eine Vielzahl von Online-Services, die Sie je nach Vereinbarung mit Ihrem Vermittler nutzen können.

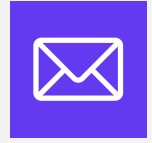

Wichtige Informationen rund um Ihr Depot erhalten Sie umweltschonend in Ihrem Online-Postkorb. Ist ein neues Dokument eingestellt worden, erhalten Sie eine Benachrichtigung per E-Mail. Rund um die Uhr haben Sie Zugriff auf Dokumente wie:

- Steuerliche Unterlagen (z. B. Jahressteuerbescheinigung)
- Depot- und Kontoauszüge

nur wenigen Klicks können Sie die neue Adresse im Online-Portal selbst hinterlegen.

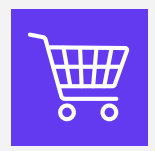

Behalten Sie den Überblick über die Bestände in Ihrem Depot. Erfahren Sie, wie sich Ihr Depot entwickelt oder rufen Sie detaillierte Informationen zu Ihren Anlagen ab.

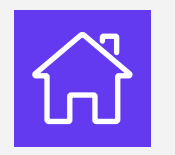

Mit der "FNZbanking" App nutzen Sie alle Funktionen und Services des Online-Banking bequem per App. Jetzt downloaden:

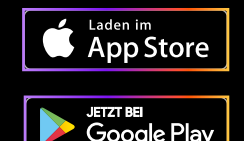

- Umsatzabrechnungen
- ⏹ Kosteninformationen

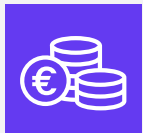

Bestände einsehen Limit-Order aus der Einstellung der Einstellung der Einstellung der Einstellung der Einstellung der Einstellung der Einstellung der Einstellung der Einstellung der Einstellung der Einstellung der Einstell

### Schon gewusst?

Sie sind umgezogen und wollen Ihre Adressänderung mitteilen? Mit Adressänderung

Sparen Sie sich das umständliche Ausfüllen per Hand. Im Online-Portal richten Sie Ihren Freistellungsauftrag bequem innerhalb weniger Klicks ein.

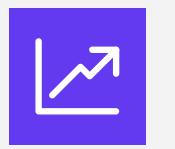

Im Online-Portal können Sie ganz bequem neue Fonds kaufen oder Fonds aus Ihrem Depot verkaufen. Auf Wunsch können Sie außerdem Transaktionsempfehlungen Ihres Vermittlers erhalten. Kauf/Verkauf von Fonds aus Ihrem Depot

Die Limit-Order bietet Ihnen die Möglichkeit, Marktchancen optimal auszunutzen und dabei Verlustrisiken entgegenzusteuern. Erfahren Sie mehr zu diesem Feature auf den Folgeseiten.

Freistellungsaufträge einrichten

Online-Postkorb

Entdecken Sie Ihre Möglichkeiten

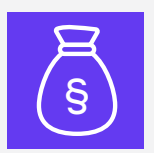

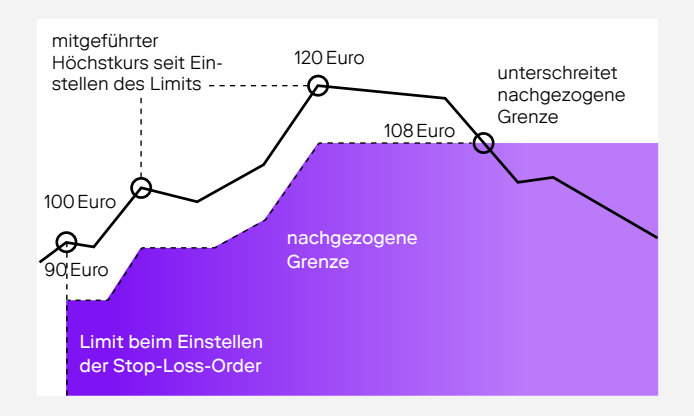

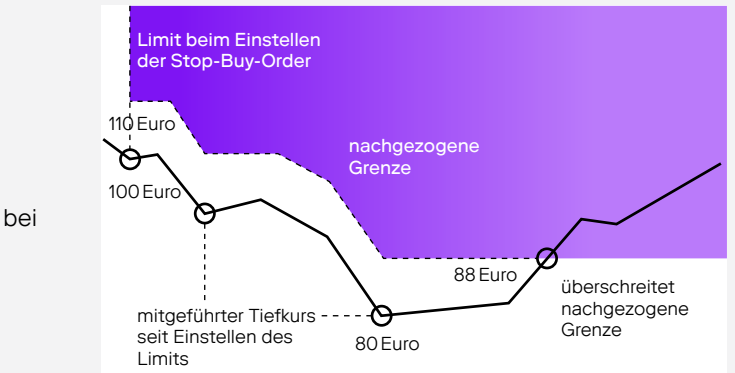

### Dynamische Limits

"Verluste begrenzen und gleichzeitig Gewinne laufen lassen." Dieser Leitsatz ist für Sie als Anleger mit dynamischen Limits ganz einfach und automatisiert in die Tat umsetzbar.

> 9Hinweis: Eine rechtsverbindliche Zusage einer Kursanpassung wird von der FNZ Bank SE nicht gegeben. Insofern ergibt sich die Chance, aber nicht der Anspruch auf einen besseren Ausführungskurs. Der tatsächliche Abrechnungskurs des Limitauftrags kann sowohl über als auch unter Limitkurs liegen. Bzgl. der Abwicklungsmodalitäten (Ausführungszeitpunkt und Abrechnungspreis) beachten Sie bitte auch das jeweils aktuell gültige Preis- und Leistungsverzeichnis für Depots und Konten bei der FNZ Bank SE.

Dynamisches Stop-Buy-Limit (Kauf von Fondsanteilen): Zum richtigen Zeitpunkt einsteigen

- Abgabe einer Limit-Order bei einem Fondskurs von 100 Euro
- Festlegen des dynamischen Stop-Buy-Limits bei  $10 \% = 110$  Furo
- Negative Wertentwicklung des Fonds: 80 Euro
- Automatische Anpassung des dynamischen Stop-Buy-Limits bei 10 % = 88 Euro
- Ein Überschreiten der nachgezogenen Grenze von 88 Euro löst automatisch eine Transaktion (Kauf) aus
- Abgabe einer Limit-Order bei einem Fondskurs von 100 Euro
- Festlegen des dynamischen Stop-Loss-Limits bei 10 % = 90 Euro
- Positive Wertentwicklung des Fonds: 120 Euro
- Automatische Anpassung des Dynamischen Stop-Loss-Limits von 10 % = 108 Euro
- Ein Unterschreiten der nachgezogenen Grenze von 108 Euro löst automatisch eine Transaktion (Verkauf oder Umtausch) aus

Bei positiver Wertentwicklung des Investmentfonds wird Ihr dynamisches Stop-Loss-Limit in der von Ihnen vorgegebenen prozentualen Abweichung automatisch nach oben "mitgezogen". Fallen die Kurse, sichert das automatisch angepasste dynamische Stop-Loss-Limit Ihre Kursgewinne ab.<sup>9</sup>

#### I Beispiel

Dynamisches Stop-Loss-Limit (Verkauf von Fondsanteilen): Gewinne automatisch absichern

#### Beispiel:

Bei einer negativen Wertentwicklung wird Ihr dynamisches Stop-Buy-Limit in der von Ihnen vorgegebenen prozentualen Abweichung automatisch nach unten "mitgezogen". Steigen die Kurse wieder, sichert die angepasste Stop-Buy-Grenze den günstigeren Einstiegskurs ab.9

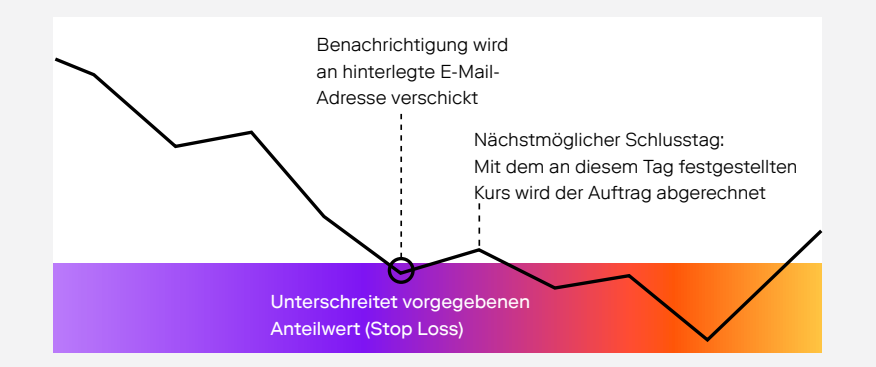

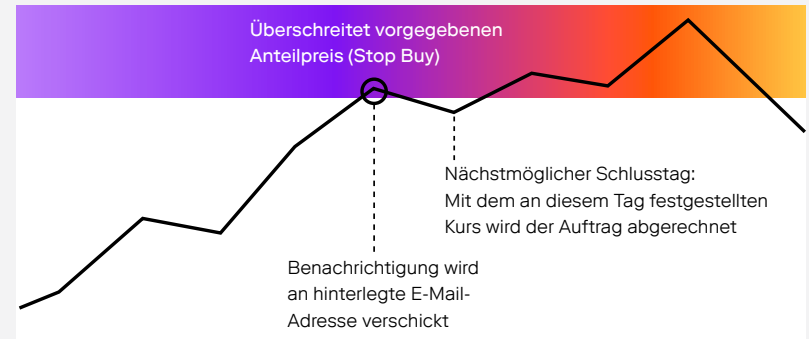

### Stop Limits

Neben dem Einsatz dynamischer Limits haben Sie auch die Möglichkeit, traditionelle Stop Limits zu setzen. Hier wird für den Kauf- bzw. Verkaufsauftrag eine fixe Preisgrenze festgelegt. Die Order wird erst nach Erreichen dieser Stopmarke (Limit) ausgeführt.

 $\frac{24}{24}$ 10 Hinweis: Eine rechtsverbindliche Zusage einer Kursanpassung wird von der FNZ Bank SE nicht gegeben. Insofern ergibt sich die Chance, aber nicht der Anspruch auf einen besseren Ausführungskurs. Der tatsächliche Abrechnungskurs des Limitauftrags kann sowohl über als auch unter Limitkurs liegen. Bzgl. der Abwicklungsmodalitäten (Ausführungszeitpunkt und Abrechnungspreis) beachten Sie bitte auch das jeweils aktuell gültige Preis- und Leistungsverzeichnis für Depots und Konten bei der FNZ Bank.

Bei Erteilung der Order wird der gewünschte Limitkurs bzw. Differenzwert (Abstand zum tatsächlichen Preis) verbindlich festgelegt – als prozentualer Wert oder in der jeweiligen Fondswährung. Sobald dieser Grenzkurs erreicht ist, wird automatisch die Transaktion (Kauf) ausgelöst.<sup>10</sup>

Kauflimits verbindlich festlegen

Verkaufslimits verbindlich festlegen

Bei Erteilung der Order wird der gewünschte Limitkurs bzw. Differenzwert (Abstand zum tatsächlichen Preis) verbindlich festgelegt – als prozentualer Wert oder in der jeweiligen Fondswährung. Sobald dieser Grenzkurs erreicht ist, wird automatisch die Transaktion (Verkauf oder Umtausch) ausgelöst.<sup>10</sup>

#### Stop-Loss-Limit (Verkauf von Fondsanteilen)

#### Stop-Buy-Limit (Kauf von Fondsanteilen)

Für die Limits Stop Loss und Stop Buy können alternativ auch sogenannte Info Limits eingerichtet werden. Beim Erreichen des jeweiligen Kurswertes wird dann anstatt einer Transaktion automatisch der Versand einer E-Mail zur Information ausgelöst.

Klicken Sie in Ihrem Online-Portal im Menüpunkt "Depot/Konto" auf "Transaktionen" und wählen Sie die Kategorie "Limitorientierte Transaktionen" aus. Auf der folgenden Seite können Sie nun Ihr gewünschtes Limit wählen.

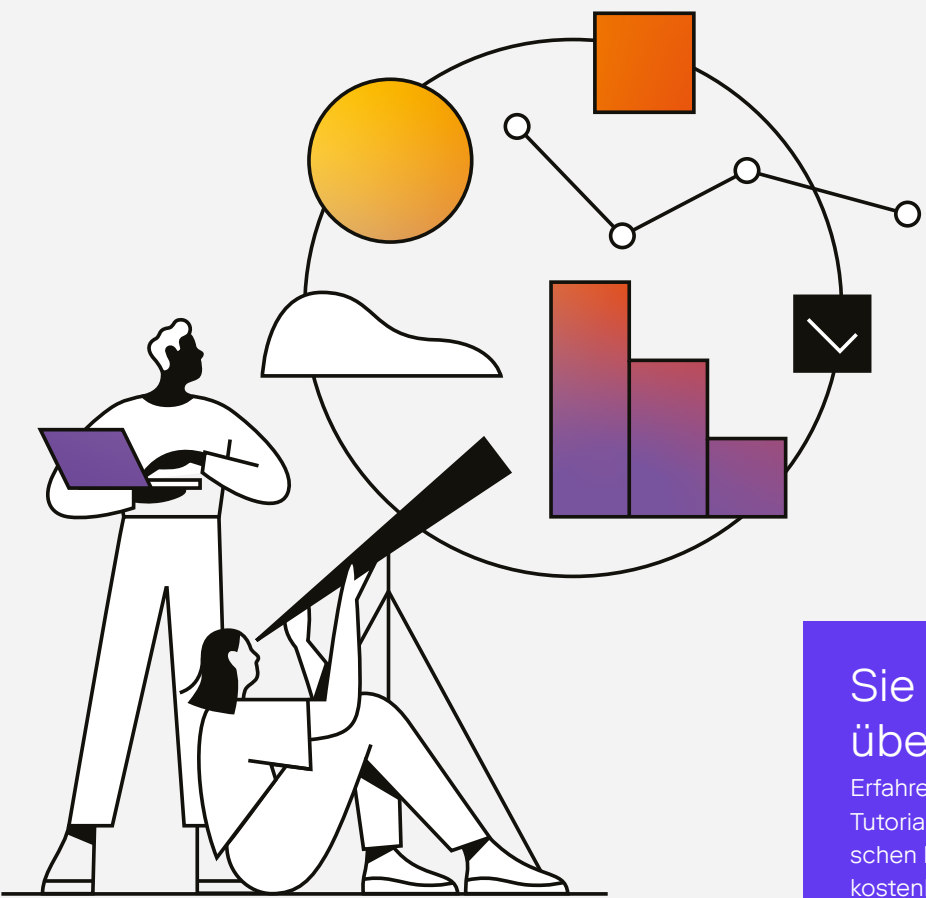

Je nach Vereinbarung geben Ihr Vermittler bzw. Sie als Kunde selbst die (dynamische) Limit Order ab – ganz komfortabel im Online-Portal der FNZ Bank. Dabei lässt sich mit wenigen Klicks definieren, ab welchem Kursrückgang bzw. –anstieg des jeweiligen Fonds eine automatische Transaktion ausgelöst werden soll.

### Info Limits

### Sie wollen noch mehr über Limits wissen?

Erfahren Sie in unserem Tutorial, wie Sie die dynamischen Limits einfach und kostenlos einrichten können.

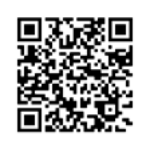

#### Immer optimal informiert

#### Jetzt ganz einfach und schnell Limit-Aufträge einrichten:

#### So funktioniert´s im Online-Portal

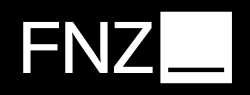

Kundenhotline: +49 89 45460 - 890

www.fnz.de

FNZ Bank SE 80218 München

Bleiben Sie in Kontakt!

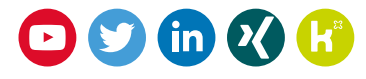

#### Disclaimer

Die vorliegende Unterlage beruht auf rechtlich unverbindlichen Erwägungen der FNZ Bank SE. Sämtliche Angaben dienen ausschließlich Informations- und Werbezwecken und stellen weder eine individuelle Anlageempfehlung/Anlageberatung noch ein Angebot zum Kauf oder Verkauf von Wertpapieren oder sonstigen Finanzinstrumenten dar. Die in der Unterlage enthaltenen Informationen ersetzen keine individuelle anleger- und anlagegerechte Beratung noch berücksichtigen sie steuerliche Aspekte. Eine Anlageentscheidung bzgl. eines Investmentfonds/ETFs oder anderen Wertpapieren bzw. Finanzinstrumenten sollte nur auf Grundlage der jeweiligen Produktinformationsund/oder Verkaufsunterlagen, die insbesondere auch Informationen zu den Chancen und Risiken der Vermögensanlage enthalten, getroffen werden. Die ausführlichen Verkaufsprospekte, welche u. a. auch die vollständigen Anlagebedingungen enthalten, die jeweils gesetzlich erforderlichen Anlegerinformationen (z. B. BIB; PRIIPs-Basisinformationsblätter), die aktuellen Jahres- und Halbjahresberichte sowie auch Produktinformationsunterlagen sind unter www.fnz.de abrufbar bzw. können bei der FNZ Bank SE angefordert werden. Diese Unterlage ist urheberrechtlich geschützt. Die ganze oder teilweise Vervielfältigung, Bearbeitung und Weitergabe an Dritte darf nur nach Rücksprache und mit Zustimmung von der FNZ Bank SE erfolgen.